# Aplikacje WWW i PHP - opis przedmiotu

# Informacje ogólne

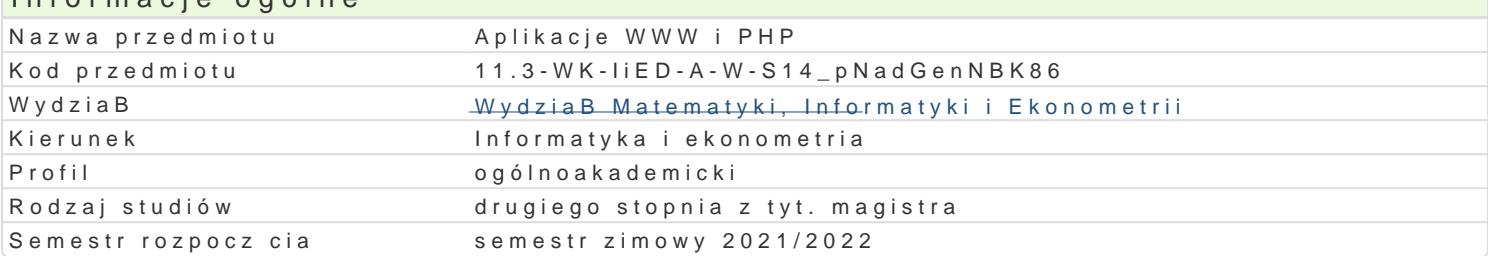

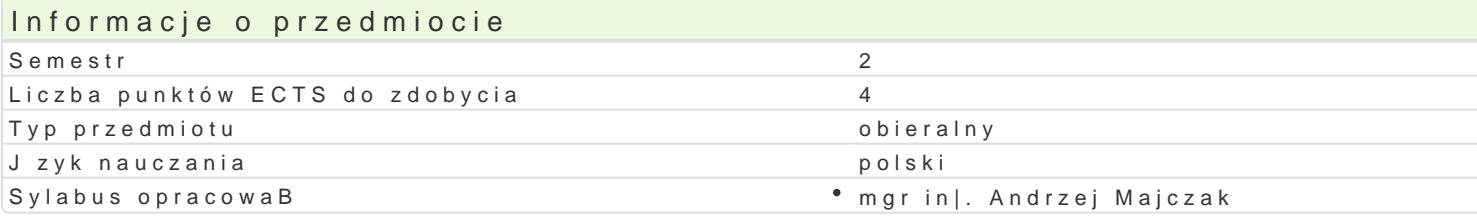

# Formy zaj

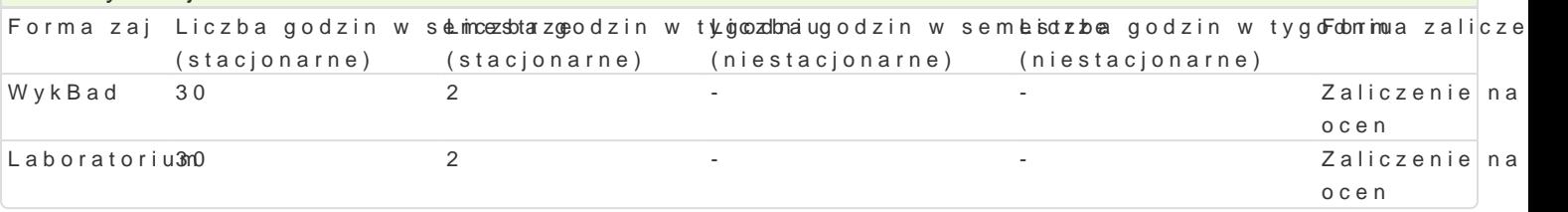

# Cel przedmiotu

Poznanie architektur aplikacji internetowych, metod implementacji ich moduBów oraz podstawowych s technologii implementacji interfejsu u|ytkownika, m.in. HTML, CSS, JavaScript i PHP. Poznanie syste

### Wymagania wstpne

Znajomo[ tematów z przedmiotów: Programowanie komputerów, Bazy danych, Sieci komputerowe

# Zakres tematyczny

#### WykBad

1. Architektura aplikacji internetowych oraz metody implementacji ich moduBów. Podstawowe skBadn warstwa bazy danych, protokóB HTTP, przegl darka WWW, serwer HTTP, serwer aplikacji. Serwer HT<sup>-</sup> technologie implementacji interfejsu u|ytkownika, m.in. HTML, DHTML, CSS, JavaScript i PHP. 2. PHP - przeplatanie kodu HTML i PHP, zmienne w PHP, BaDcuchy znaków w PHP, tablice w PHP, in z formularzy, file upload w PHP, zmienne sesyjne w PHP, sesja w PHP.

3. Systemy zarzdzania tre[ci na przykBadzie platformy Joomla.

#### Laboratorium

1. Instalacja [rodowiska programowego dla aplikacji WWW i PHP pakietu XAMPP.

2. Podstawowe technologie implementacji interfejsu u|ytkownika, m.in. HTML, DHTML CSS, JavaScript. 3. Praktyczne skrypty w DHTML i JavaScript.

4. PHP przykBady, organizacja kodu w PHP, przeplatanie kodu HTML i PHP, zmienne w pPeHoPe, fi BhaoDwca zmienne PHP, przetwarzanie danych z formularzy, file upload w PHP, zmienne sesyjne w PHP, sesja 5. System zarzdzania tre[ci Joomla instalacja, konfiguracja, projekt.

# Metody ksztaBcenia

WykBad w postaci pokazu lub prezentacji. wiczenia laboratoryjne praca przy komputerze, gdzie ka prowadz cego ilustrowane przykBadami. 2) Kolejne przykBady studenci wykonuj samodzielnie na zaj zaj ciami z okre[leniem terminu. 4) Zaliczenie wykonania zadania dla kolejnego tematu jest oceniane

# Efekty uczenia si i metody weryfikacji osigania efektów uczenia si Opis efektu Symbole efektow ody weryfikacji Forma zaj

Student potrafi wykona zaawansowan stron° Kniuennsetow <sup>e</sup>zbie| ca kontrola na zaj c°iaWthkBad wykorzystaniem technologii HTML, DHTML, CSK<sub>→</sub>UhavaScriptkohR\mium Laboratorium

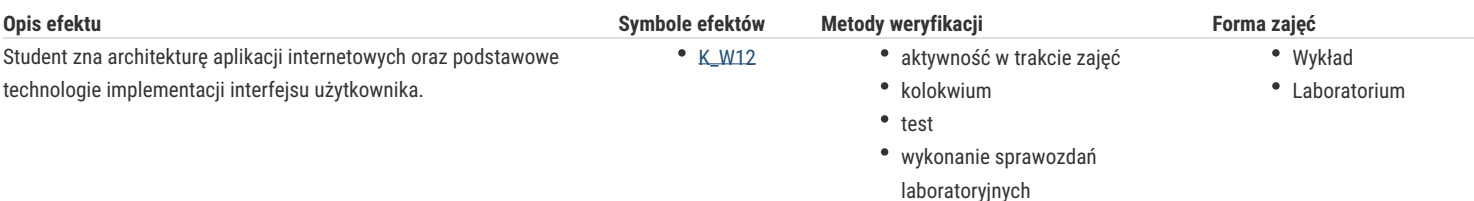

# Warunki zaliczenia

Warunkiem zaliczenia laboratorium jest uzyskanie ponad 50% punktów ze średniej ważonej ocen: - aktywności na zajęciach, - wykonanych zadań, - sprawozdań z laboratoriów, kolokwium. Warunkiem zaliczenia wykładu jest uzyskanie ponad 50% punktów ze średniej ważonej ocen: - testu sprawdzającego znajomość materiału, - prezentacji na zadany temat. Ocena z przedmiotu jest średnią z oceny z wykładów i laboratorium.

### Literatura podstawowa

1. M. Lis, Dynamiczny HTML. 101 praktycznych skryptów, Helion, 2010.

- 2. M. Lis, JavaScript. Praktyczny kurs, Helion, 2007.
- 3. J. Ross, PHP i HTML. Tworzenie dynamicznych stron WWW. eBook, Helion, 2012.
- 4. M. Lis, PHP 5. Praktyczny kurs. Wydanie II. eBook, Helion, 2011.
- 5. Kierzkowski, PHP5. Tworzenie stron WWW. Ćwiczenia praktyczne. Wydanie III . eBook, Helion, 2011.
- 6. M. Lis, Joomla! 1.6. Prosty przepis na własną stronę WWW. eBook, Helion, 2012.
- 7. M. Lis, Joomla! 1.6. Ćwiczenia, Helion, 2011.

#### Literatura uzupełniająca

1. M. Sokół, R. Sokół, XHTML, CSS i JavaScript. Pierwsza pomoc, Helion, 2009. 2. C.Darie i inni, AJAX i PHP. Tworzenie interaktywnych aplikacji internetowych, Helion, 2006. 3. Marcin Lis, PHP 5. Leksykon kieszonkowy. eBook, Helion, 2011. 4. H. Hayder, Programowanie obiektowe w PHP 5. eBook, Helion, 2012. 5. M. Lis, Tablice informatyczne. PHP 5. eBook, Helion, 2012. 6. M. Lis, PHP 101 praktycznych skryptów. Wydanie II, Helion, 2007. 7. P. Frankowski, Joomla! Budowa i modyfikacja szablonów. eBook, Helion, 2011. 8. Materiały dostępne na portalach:: http://www.apachefriends.org/en/xampp.html, http://php.pl/, http://www.joomla.pl/, http://sourceforge.net/.

### **Uwagi**

Zmodyfikowane przez dr Alina Szelecka (ostatnia modyfikacja: 05-05-2021 13:02)

Wygenerowano automatycznie z systemu SylabUZ